**Adobe Photoshop 2022 (version 23) Keygen For (LifeTime)**

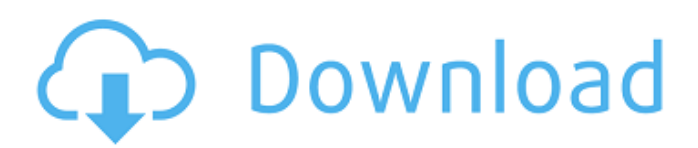

## **Adobe Photoshop 2022 (version 23) Crack + License Key Full For PC 2022**

These tutorials will walk you through the basics of Photoshop and teach you how to use essential skills for your Photoshop workflow. One of the most popular ways to use Photoshop is to take a photo (or grab one from stock photography), crop it, and add text. For this, start by making sure your camera's manual settings are set to whatever you'd like, and open up the photo in Photoshop. The first step is to enable Photoshop's automatic Crop Tool. Click on the blue Crop Tool button in the toolbox at the top of the Photoshop window, and then choose the "Automatically Crop the Whole Photo" option. You'll also need to make sure your "Lens Corrections" option is checked in the Crop Tools panel. If it isn't, click the icon with the plus sign to the left of it. Having done that, you can use the Crop Tool to crop around a subject or a specific area of the image, dragging diagonally to the right to make a square around an object. This is a very basic crop, but can be used to get the basic framing of a photograph. If you're using stock images, you can find cheaper options on Shutterstock. In addition to the Basic Crop, you can make your image better by applying some basic image editing techniques. To do so, click on the Layers icon at the bottom of the window, and then click the icon with the downward arrow to the right of the icon, and choose the "New Adjustment Layer" option. If you have other adjustments already set on the image, make sure they're saved first. Below the Layers menu, you'll see the few basics of the Photoshop Adjustment Layers. As you know, the image has a background that's usually black or white, and it can be edited using the toolbox of options. This includes things such as adding shadows, boosting an image's exposure, or applying a color tint. The Adjustment layers let you tweak these different areas to your heart's content. By clicking on the Layers icon, you'll be able to rename the new layer, or choose from the preset layers, which include "Shadow," "Highlight," "Color," "Grayscale," "Chromatic Aberration," "Vignette," and "Film Grain." If you just want to add a little visual interest and warmth, change the film grain setting to a warmer one.

### **Adobe Photoshop 2022 (version 23) License Key Download [32|64bit]**

There is no doubt that Photoshop plays a vital role in the graphic designing field. This powerful editor has various features that allow users to create stunning images, edit existing photos, and make foolproof adjustments. In this tutorial, we will discuss how to make Photoshop even more powerful. Nowadays, most Photoshop users have experienced some of the basic and pre-installed Photoshop editing tools. However, this might not be the case with Photoshop Elements users. In this article, we'll introduce you to a wide range of powerful Photoshop Elements tools that you can use to edit your photos. You can also use these tools to create lovely new images. So, it's time to explore the Power tools that can dramatically enhance your work. 1. The Adjustment Layers Adjustment Layers is a feature that was not available in Photoshop Elements version 3.x. However, with the Power Edit, Adjustment Layers is now a part of Photoshop Elements. It is similar to adjusting levels, saturation, etc. in Photoshop. You can quickly adjust the levels of color, exposure, saturation, and/or contrast, and apply changes to a selected area. As you can see below, a new layer is added to the file with a title that indicates the type of adjustment that was applied. When you edit the layer directly, the changes will be applied to the selected layer and all the editing will be visible to the other layers that are in the file. In the below example, I have added a Vignette adjustment layer to an image and selected the face region. We will see how you can choose to apply the Vignette changes on selected pixels or the entire image. 2. The Black and White Adjustment Layer The Black and White adjustment layer helps you to extract or enhance black-and-white details from an image. This adjustment layer is very useful for applying a black-and-white tint to your images. You can either apply a black-and-white tint to selected pixels or the entire image. To make the black-and-white adjustment layer visible, click on the New Adjustment Layer icon located on the top right corner of the Layers panel as shown below: Click on the red plus icon under the Black and White Adjustment Layer. A new layer will be added to the file and you will be able to rename the layer. The name of the layer will be black and white and the layer 388ed7b0c7

### **Adobe Photoshop 2022 (version 23) With License Code**

Multi-criteria or "heuristic" software engineering analysis tools are directed to the capabilities of an analyst, or tool's ability to model a multi-faceted problem space. In these tools, the analyst is presented with a problem and a set of criteria that should be considered in solving the problem. The problem is posed as a set of constraints and constraints are given a priority value. Often times, the analyst can supply "weights" to variables within the constraints to indicate their importance relative to the other constraints. A tool may optimize a solution over a given time period (e.g., number of hours, days, etc.) and may operate in a dynamic fashion in that it evaluates the solution on a continual basis and dynamically re-weights the constraints for an optimal solution. As a specific example, an analogy may be made to a "traveler" being presented with a problem of determining "the shortest route" and having a plurality of constraints for travel. In the travel example, the traveler (analyst) might be presented with a road network, and then asked to choose a route that best satisfies his/her problem. For instance, the traveler might be asked to minimize the cost of travel by selecting the shortest route, by minimizing travel time, or by providing a combination of both costs and time. The traveler might also be asked to provide cost and time constraints on other factors, such as whether the traveler could afford the trip or desired to reach a particular destination. The traveler could provide weights for each constraint to reflect the relative importance of each factor to the traveler. The traveler could provide this information in a number of ways, including specifying weights as a number between 0 and 1, or a percentage weighting. An example of such a software engineering technique is disclosed in commonly owned U.S. Pat. No. 5,168,448, entitled "METHOD AND APPARATUS FOR OPTIMIZING TIME-CONSTRAINED PROCESSES," the disclosure of which is incorporated herein by reference as if set forth fully herein. According to this approach, a software engineer or other user can provide a weighting to each problem constraint to indicate the relative importance of the constraint. In the "route" example, the weight of the constraint "cost of travel" might be 1, while the weight of the constraint "time of

travel" might be 0.49. By weighting each constraint with respect to a particular

## **What's New In?**

Problems in the treatment of chronic obstructive lung disease. The need for a clinical pulmonary function laboratory. This paper outlines the development of a pulmonary function laboratory in the outpatient department of the University of Manchester Royal Infirmary and reviews the problems encountered in the selection of the most suitable pulmonary function equipment and concludes with an assessment of the cost of maintaining such an expensive service. Previous attempts in the U.K. and the U.S.A. to establish a costeffective outpatient pulmonary function laboratory have not met with much success and the costs of equipment, staff time and maintenance appear to have been poorly considered. This paper reviews and evaluates the costs involved in maintaining a pulmonary function laboratory and suggests an alternative method of providing these services which may render the costs reasonable.Wednesday, August 23, 2013 Buck Creek Road The Buck Creek Road in Brandywine, Pennsylvania is a short paved road that runs to the town of Pine Grove, Pennsylvania. The town was once a campground, and the houses on the road are mostly side by side. The houses are either the shape of a rectangle, or have a drive way leading to the front door. There are many of them. Buck Creek Road was named from the river that once ran along it, and a beaver pond that was nearby.package main import ( "flag" "fmt" "os" "os/signal" "strings" "github.com/Sirupsen/logrus" ) func main() { // set the public path variable to a local directory logger,  $\angle$  := logrus.New() logger.Out = os.Stdout if publicPath, err := flag.String("public-path", "./", "public directory path");  $err == nil$  { publicPath = strings.TrimSpace(publicPath) logger.Formatter = &logrus.JSONFormatter{ //anything that isn't an error will be formatted to json ErrorFormat: logrus.JSONErrorFormat, //only errors get logged to the public dir PublicPath: publicPath, } } // if the flags were empty, use the defaults if!logrus.IsEnabled(logrus.InfoLevel) {

## **System Requirements For Adobe Photoshop 2022 (version 23):**

Minimum Requirements: OS: Windows 7, Windows 8, Windows 8.1 Processor: Intel Core i5 @ 2.5 GHz Memory: 4 GB Graphics: 512 MB dedicated Hard disk: 20 GB free space Sound card: DirectX 9.0 Compatible sound card Network: Broadband Internet connection Minimum Resolution: 1024 x 768 Recommended Requirements: Processor: Intel Core i7 @ 2.5 GHz Memory

# Related links:

[https://foaclothing.com/wp-content/uploads/2022/07/Adobe\\_Photoshop\\_2021\\_Version\\_222.pdf](https://foaclothing.com/wp-content/uploads/2022/07/Adobe_Photoshop_2021_Version_222.pdf) <https://arcmaxarchitect.com/sites/default/files/webform/hanerei164.pdf> [https://www.tuttoporte.com/sites/default/files/webform/photoshop-2021-version-225\\_0.pdf](https://www.tuttoporte.com/sites/default/files/webform/photoshop-2021-version-225_0.pdf) [http://www.bankerogkontanter.no/wp](http://www.bankerogkontanter.no/wp-content/uploads/2022/07/Adobe_Photoshop_2021_Version_2251_Mem_Patch__.pdf)[content/uploads/2022/07/Adobe\\_Photoshop\\_2021\\_Version\\_2251\\_Mem\\_Patch\\_\\_.pdf](http://www.bankerogkontanter.no/wp-content/uploads/2022/07/Adobe_Photoshop_2021_Version_2251_Mem_Patch__.pdf) [https://www.webcard.irish/wp-content/uploads/2022/07/Adobe\\_Photoshop\\_CC\\_2015-1.pdf](https://www.webcard.irish/wp-content/uploads/2022/07/Adobe_Photoshop_CC_2015-1.pdf) [https://www.tailormade-logistics.com/sites/default/files/webform/photoshop-2022-version-2302\\_5.pdf](https://www.tailormade-logistics.com/sites/default/files/webform/photoshop-2022-version-2302_5.pdf) [https://www.londonderrynh.org/sites/g/files/vyhlif4616/f/agendas/rfq\\_newpaper\\_notice.pdf](https://www.londonderrynh.org/sites/g/files/vyhlif4616/f/agendas/rfq_newpaper_notice.pdf) <https://thebrothers.cl/photoshop-cs6-april-2022/> <https://ideia.cc/photoshop-2021-version-22-2-hacked-activation-code-download-april-2022/> [https://maedchenflohmarkt-ilmenau.de/photoshop-2021-version-22-0-0-install-crack-free-download](https://maedchenflohmarkt-ilmenau.de/photoshop-2021-version-22-0-0-install-crack-free-download-latest-2022/)[latest-2022/](https://maedchenflohmarkt-ilmenau.de/photoshop-2021-version-22-0-0-install-crack-free-download-latest-2022/) <https://domainedns.com/photoshop-2021-version-22-1-1-full-license-win-mac-march-2022/> [https://poetzinc.com/upload/files/2022/07/bCooXdl2ZMhZ4ydQTHb2\\_05\\_e520e2bba7ac888f36f9e3b9](https://poetzinc.com/upload/files/2022/07/bCooXdl2ZMhZ4ydQTHb2_05_e520e2bba7ac888f36f9e3b91a364e32_file.pdf) [1a364e32\\_file.pdf](https://poetzinc.com/upload/files/2022/07/bCooXdl2ZMhZ4ydQTHb2_05_e520e2bba7ac888f36f9e3b91a364e32_file.pdf) [https://www.realvalueproducts.com/sites/realvalueproducts.com/files/webform/photoshop](https://www.realvalueproducts.com/sites/realvalueproducts.com/files/webform/photoshop-cc-2018_2.pdf)[cc-2018\\_2.pdf](https://www.realvalueproducts.com/sites/realvalueproducts.com/files/webform/photoshop-cc-2018_2.pdf) <https://bromedistrict.com/photoshop-cc-2015-version-16-activation-free-download-2022/> <https://iapitb.org/2022/07/05/adobe-photoshop-2021-version-22-5-1-nulled-latest/> <https://www.voyavel.it/photoshop-2021-version-22-1-0-keygen-april-2022/> [https://bodhibliss.org/adobe-photoshop-2022-version-23-keygen-exe-product-key-free](https://bodhibliss.org/adobe-photoshop-2022-version-23-keygen-exe-product-key-free-download-2022/)[download-2022/](https://bodhibliss.org/adobe-photoshop-2022-version-23-keygen-exe-product-key-free-download-2022/) [https://aurespectdesoi.be/adobe-photoshop-2021-version-22-5-hacked-product-key-for-windows](https://aurespectdesoi.be/adobe-photoshop-2021-version-22-5-hacked-product-key-for-windows-latest-2022/)[latest-2022/](https://aurespectdesoi.be/adobe-photoshop-2021-version-22-5-hacked-product-key-for-windows-latest-2022/) <https://ccptwo.com/?p=22333> [https://ex0-sys.app/upload/files/2022/07/G7LxwphMT8hQwq4PeV65\\_05\\_9bf1b314e2507b2fa4fd1326](https://ex0-sys.app/upload/files/2022/07/G7LxwphMT8hQwq4PeV65_05_9bf1b314e2507b2fa4fd132626725a6e_file.pdf) [26725a6e\\_file.pdf](https://ex0-sys.app/upload/files/2022/07/G7LxwphMT8hQwq4PeV65_05_9bf1b314e2507b2fa4fd132626725a6e_file.pdf) [https://www.corsisj2000.it/adobe-photoshop-2021-version-22-4-2-serial-number-and-product-key](https://www.corsisj2000.it/adobe-photoshop-2021-version-22-4-2-serial-number-and-product-key-crack-pc-windows/)[crack-pc-windows/](https://www.corsisj2000.it/adobe-photoshop-2021-version-22-4-2-serial-number-and-product-key-crack-pc-windows/) [https://pzn.by/uncategorized/photoshop-cc-2018-version-19-hacked-lifetime-activation-code-free](https://pzn.by/uncategorized/photoshop-cc-2018-version-19-hacked-lifetime-activation-code-free-download-3264bit-2022/)[download-3264bit-2022/](https://pzn.by/uncategorized/photoshop-cc-2018-version-19-hacked-lifetime-activation-code-free-download-3264bit-2022/) [https://naamea.org/upload/files/2022/07/LlplSOlaYBLKTgqrbMhL\\_05\\_e520e2bba7ac888f36f9e3b91a3](https://naamea.org/upload/files/2022/07/LlplSOlaYBLKTgqrbMhL_05_e520e2bba7ac888f36f9e3b91a364e32_file.pdf) [64e32\\_file.pdf](https://naamea.org/upload/files/2022/07/LlplSOlaYBLKTgqrbMhL_05_e520e2bba7ac888f36f9e3b91a364e32_file.pdf) <http://www.essexheritage.org/sites/default/files/mcintiretour.pdf> <https://www.cakeresume.com/portfolios/4ea7ef> <http://mandarininfo.com/?p=27068> [http://poserfo.yolasite.com/resources/Adobe-Photoshop-2021-Version-2210-Nulled--Free-Download-](http://poserfo.yolasite.com/resources/Adobe-Photoshop-2021-Version-2210-Nulled--Free-Download-For-Windows-2022-New.pdf) [For-Windows-2022-New.pdf](http://poserfo.yolasite.com/resources/Adobe-Photoshop-2021-Version-2210-Nulled--Free-Download-For-Windows-2022-New.pdf) [https://yezcompare.com/wp-content/uploads/2022/07/Photoshop\\_2021\\_Version\\_2211.pdf](https://yezcompare.com/wp-content/uploads/2022/07/Photoshop_2021_Version_2211.pdf) [http://www.skyhave.com/upload/files/2022/07/r6ZiAYsrhJkPuzpZZLdW\\_05\\_c4273754091cfb439e3c85](http://www.skyhave.com/upload/files/2022/07/r6ZiAYsrhJkPuzpZZLdW_05_c4273754091cfb439e3c855379c95eeb_file.pdf) [5379c95eeb\\_file.pdf](http://www.skyhave.com/upload/files/2022/07/r6ZiAYsrhJkPuzpZZLdW_05_c4273754091cfb439e3c855379c95eeb_file.pdf) <http://kolatia.com/?p=9917>